# Valgrind vs. KVM Christian Bornträger

IBM Deutschland Research & Development GmbH [borntraeger@de.ibm.com](mailto:borntraeger@de.ibm.com) Co-maintainer KVM and QEMU/KVM for s390x (aka System z, zEnterprise, IBM mainframe)

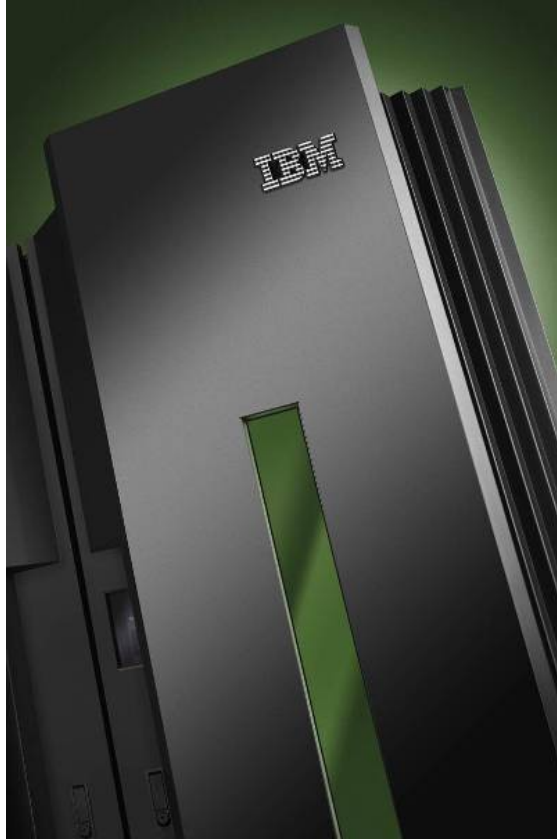

## Valgrind vs. KVM based QEMU

[http://wiki.qemu.org/Debugging\\_with\\_Valgrind](http://wiki.qemu.org/Debugging_with_Valgrind) says:

"valgrind really doesn't function well when using KVM so it's advised to use TCG"

- So: my presentation ends here....
- Really?

# Valgrind overview (1/4)

- "Valgrind is a tool for finding memory leaks"
- Valgrind is an instrumentation framework for building dynamic analysis tools
	- works on compiled binary code no source checker
	- "understands" most instructions and most system calls
- Used as debugging tool

?

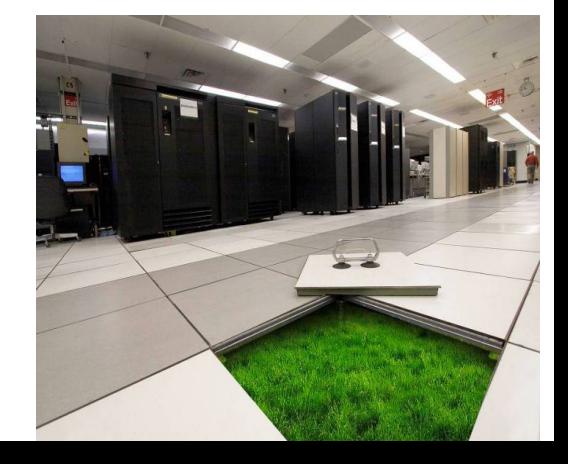

### Valgrind overview (2/4)

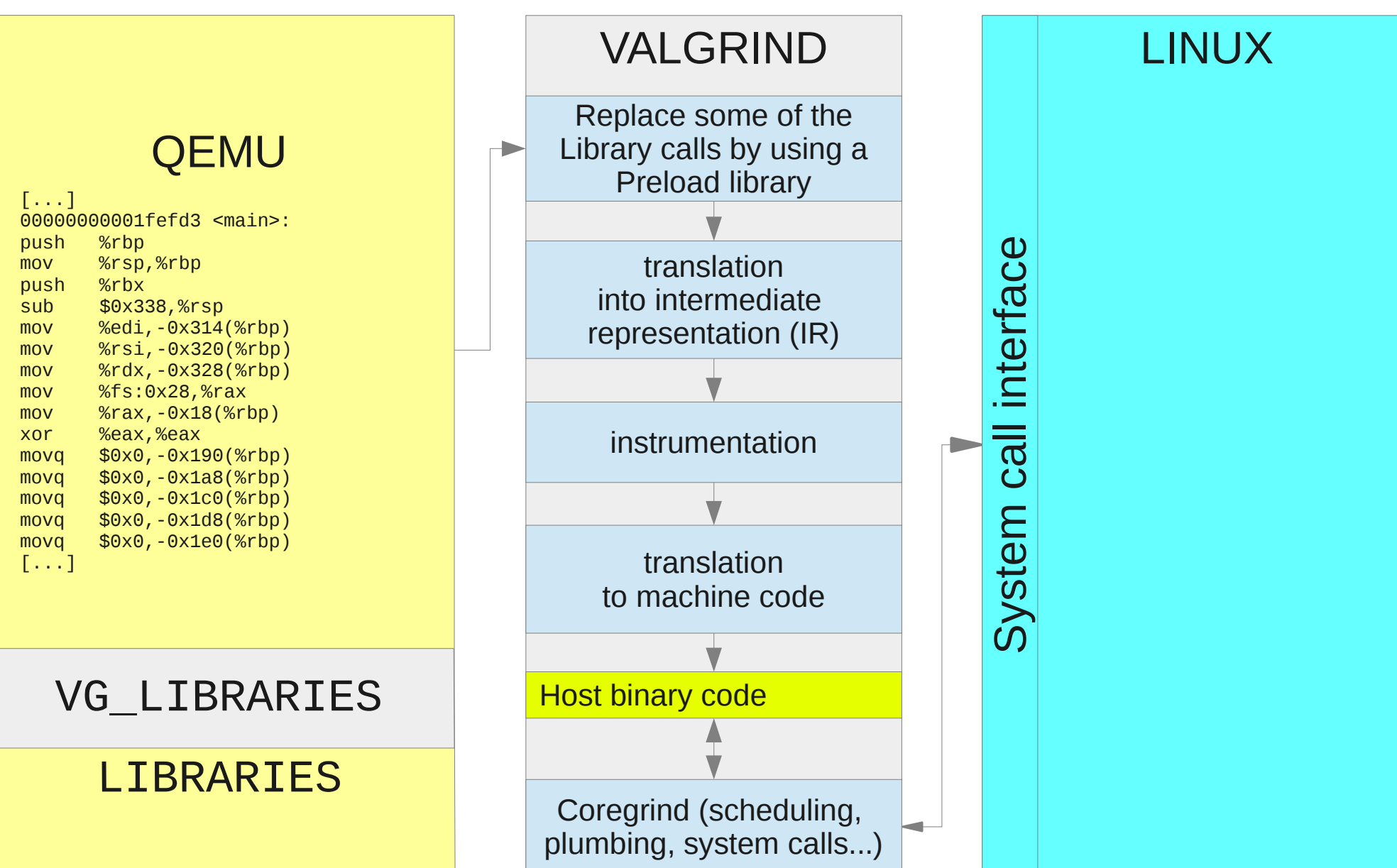

# Valgrind overview (3/4)

- The instrumentation is done with tools
	- Memcheck (default): detects memory-management problems
	- Cachegrind: cache profiler
	- massif: Heap profiler
	- Helgrind/DRD: Thread race debugger
	- ….
- Usage is simple:

```
# valgrind [valgrind parameters] <program> [program parameters]
e.g.
# valgrind gemu-system-x86 64 -drive file=image,if=virtio -enable-kvm
or
# valgrind –tool=helgrind qemu-system-x86_64 -drive file=image,if=virtio -enable-kvm
```
# Valgrind overview (4/4)

- Valgrind detects (depending on the tool)
	- Memory leaks
	- Usage of undefined memory
	- Heap buffer overflows
	- Undefined parameters in system calls
	- Misuse of library calls
	- Threading errors
	- […]
	- See <http://valgrind.org/docs/manual/manual.html> for details

# Valgrinds view on system calls (1/3)

- Valgrind's memcheck does several things:
	- [..]
	- Leak detection
	- Definedness checking
		- All side effects of system calls need to be considered
		- Long list of system call pre and post handlers

```
VALGRIND: coregrind/m_syswrap/syswrap-amd64-linux.c:
[...]
   PLAX_(__NR_rt_sigreturn, sys_rt_sigreturn), // 15<br>LINXY( NR ioctl, sys ioctl), // 16
                                    LINXY(__NR_ioctl, sys_ioctl), // 16 
   GENXY(__NR_pread64, sys_pread64), // 17
[\ldots]
```
- Platform, linux and generic pre (x) and post(y) handler
- All contain annotations about side effects

# Valgrinds view on system calls (2/3)

- Long list of special ioctls
- Default handler, that considers the IORW macros
	- Usually fine, but
		- Wrong ioctl annotations:

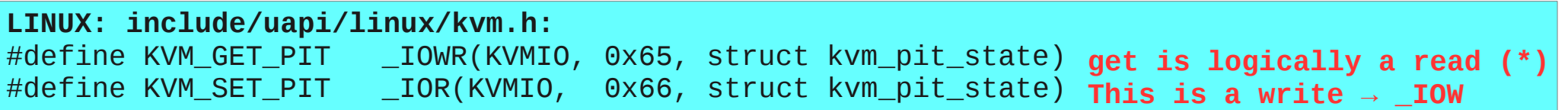

- loctl numbers are ABI: Needs to be "fixed" in valgrind
- (In this case we have KVM [GIS]ET PIT2....)
- No ioctl annotations:

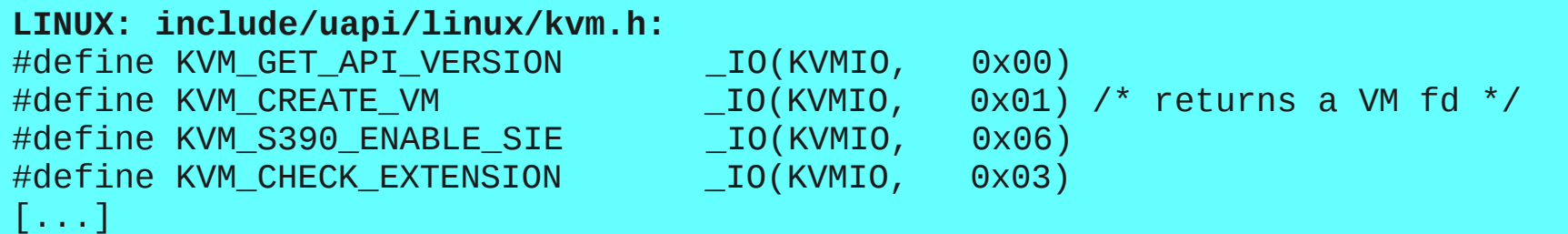

- old ioctl, just ignoring the scheme?
- Really no parameters? Is arg checked for defaults?

(\*) the kernel reads, replaces and writes struct kvm\_pit\_state (WTF?)

### Valgrinds view on system calls (3/3)

• Extensible or flexible data structures:

```
LINUX: arch/x86/include/uapi/asm/kvm.h:
struct kvm pit state2 {
        struct kvm pit channel state channels[3];
         __u32 flags;
 __u32 reserved[9];
Reserved bytes are not initialized
};
```

```
==23019== Syscall param ioctl(generic) points to uninitialised byte(s)
==23019== at 0x6EFD837: ioctl (in /lib64/libc-2.12.so)
==23019== by 0x1F8AC3: kvm_vm_ioctl (kvm-all.c:1851)
==23019== by 0x26E3D7: kvm_pit_put (i8254.c:171)
==23019== by 0x26E63E: kvm_pit_irq_control (i8254.c:233)
= = 23019 = by 0x3808D8: gemu set irq (irq.c:43)
[...]
```
• 2 Options

- Special case handler in valgrind
- Zero-initialization in OEMU

```
QEMU: hw/i386/kvm/i8254.c: 
static void kvm_pit_put(PITCommonState *pit)
\{KVMPITState *s = KVM PIT(pit);
     struct kvm_pit_state2 kpit;
+ struct kvm_pit_state2 kpit = {};
      struct kvm_pit_channel_state *kchan;
      struct PITChannelState *sc;
```
# Valgrind related QEMU changes (1/3)

- Valgrind is already used by several people
- A quick git log --grep valgrind
	- 4 Enablement patches (+83/-22)
	- 7 Patches to reduce noise (+82/-7)
	- 20 real bug fixes with valgrind findings (+118/-111)

## Valgrind related QEMU changes (2/3)

#### **configure:**

```
if test "\sqrt{2}valgrind h" = "yes" ; then
  echo "CONFIG VALGRIND H=v" >> $config host mak
fi
```

```
coroutine-ucontext.c:
Coroutine *qemu_coroutine_new(void)
[...]
#ifdef CONFIG_VALGRIND_H
     co->valgrind_stack_id =
        VALGRIND STACK REGISTER(co->stack, co->stack + stack_size);
#endif
[...]
static inline void valgrind_stack_deregister(CoroutineUContext *co)
{
    VALGRIND STACK DEREGISTER(co->valgrind stack id);
}
```
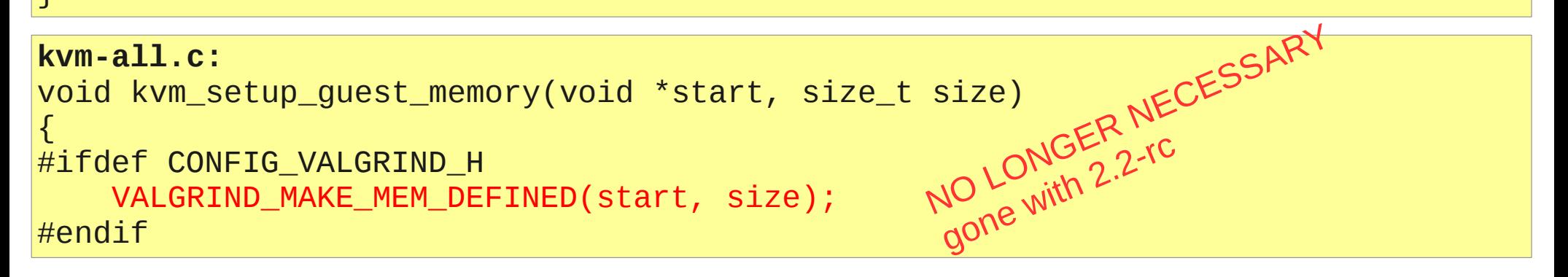

# Valgrind related QEMU changes (3/3)

- So how does this work?
- Valgrind allows annotations
	- "system calls into valgrind"
	- Puts parameters on stack
	- Special NOP code sequence detected by valgrind
		- small performance cost without valgrind
	- Install valgrind-dev[el] or similar to have /usr/include/valgrind\*
- QEMU has workarounds for valgrind
	- Tree with additional fixes and workarounds available at

**git://github.com/borntraeger/qemu.git valgrind**

(will be rebased)

## Threading errors

• So what about helgrind and friends?

[...] ==22556== More than 10000000 total errors detected. I'm not reporting any more. ==22556== Final error counts will be inaccurate. Go fix your program! ==22556== Rerun with --error-limit=no to disable this cutoff. Note ==22556== that errors may occur in your program without prior warning from ==22556== Valgrind, because errors are no longer being displayed.  $==22556==$ 

- What is going on here?
	- Several sophisticated schemes in QEMU
	- rfifolock
	- real problems in QEMU
	- Deficiencies in valgrind

### Clever schemes

- Several variables rely on
	- $-$  access  $\le$  word size
	- memory barriers

#### **QEMU: async.c** [...]  $\frac{1}{2}$  Make sure that the members are ready before putting bh into list  $\frac{1}{2}$  smp\_wmb(); [...]

### • Quick fix: ignore specific things (in init function)

#### **QEMU: async.c**

- + VALGRIND\_HG\_DISABLE\_CHECKING(&bh->scheduled, sizeof(bh->scheduled));
- + VALGRIND\_HG\_DISABLE\_CHECKING(&bh->idle, sizeof(bh->idle));
- + VALGRIND\_HG\_DISABLE\_CHECKING(&ctx->dispatching, sizeof(ctx->dispatching));

#### **QEMU: thread-pool.c**

- + VALGRIND\_HG\_DISABLE\_CHECKING(&req->state, sizeof(req->state));
- + VALGRIND\_HG\_DISABLE\_CHECKING(&req->ret, sizeof(req->ret));

### • Proper Fix? full "happens before" annotations

## rfifolock

- Rfifolock is a nested and fair locking scheme
- Valgrind needs annotations for self-made locking structures
	- Annotations based on similar pthread functions
	- rfifolock is tricky to be announced via these methods
	- Quick hack available at

**git://github.com/borntraeger/qemu.git rfifolock**

## On threading bug messages

```
[\ldots]==10551== Lock at 0xA47720 was first observed
==10551== at 0x4A10A53: pthread_mutex_init (hg_intercepts.c:518)
==10551== by 0x5727D4: qemu_mutex_init (qemu-thread-posix.c:57)
\lceil \dots \rceil==10551== Possible data race during read of size 1 at 0x8C6C040 by thread #1
==10551== Locks held: 1, at address 0xA47720
==10551== at 0x4C38885: inflate (in /lib64/libz.so.1.2.3)
==10551== by 0x51670B: decompress_buffer (qcow2-cluster.c:1336)
\lceil \dots \rceil==10551== This conflicts with a previous write of size 8 by thread #2
==10551== Locks held: none
==10551== at 0x5EAD063: ??? (in /lib64/libpthread-2.12.so)
=10551== by 0x528358: handle aiocb rw linear (raw-posix.c:747)
[…]
```
- Valgrind cannot prove/disprove all cases
- Several places needs to be audited
- **Possible outcome** 
	- Bugfix
	- Annotation
	- **Suppression**

## Valgrind and KVM based QEMU

[http://wiki.qemu.org/Debugging\\_with\\_Valgrind](http://wiki.qemu.org/Debugging_with_Valgrind) says:

"valgrind really doesn't function well when using KVM so it's advised to use TCG"

- In fact: it can give a lot of benefit for KVM/QEMU
	- All KVM-based guest operations are hidden from valgrind
	- BUT: the same is true for QEMU
	- We want to use valgrind to check QEMU-code not KVM
	- Valgrind does see all activities of QEMU code
		- Valgrind tracks all mallocs/frees and stack activities
		- Valgrind tracks all memory operations by QEMU
			- Valgrind tracks definedness and source
		- Valgrind tracks all system calls by QEMU
		- This will work, as long as valgrind understands the KVM ioctls and its side effects
		- Valgrind does need some help here and there, though

# Hints (1/2)

- For TCG, you can use --smc-check=all-non-file
- -g, unstripped binaries or debuginfo packages improve stacktraces
- Compiler optimizations can prevent warnings (or make them appear....)
- killall qemu-system-<arch> won't work
	- Use killall memcheck-x86\_64-linux
- Performance will be a lot slower
	- virtioblk is a lot faster under valgrind than ATA
	- serial console is faster

# Hints (2/2)

• Do you see ?

**==24021== Warning: client switching stacks? SP change: 0xffeffe6d8 --> 0x75f70a8 ==24021== to suppress, use: --max-stackframe=68578997808 or greater**

- Install valgrind-devel, rerun QEMU's configure and recompile **QEMU**
- Valgrind has a builtin gdb server (check –vgdb-error in manual)
- Valgrind allows to provide suppressions
- -fair-sched=yes might help for thread

### **Outlook**

- Newer valgrind versions have specific annotations for several ioctls:
- KVM\_GET\_API\_VERSION, KVM\_CREATE\_VM, KVM\_CHECK\_EXTENSION, […]
- See [https://bugs.kde.org/show\\_bug.cgi?id=339424](https://bugs.kde.org/show_bug.cgi?id=339424) for a bug tracking ioctl changes in valgrind
- As a developer, don't fear the compile :-) svn co svn://svn.valgrind.org/valgrind/trunk valgrind cd valgrind ./autogen.sh ./configure --prefix=... make

make install

- Use valgrind!
- Consider valgrind for new joctls
- Remember and fix annotations when changing code!

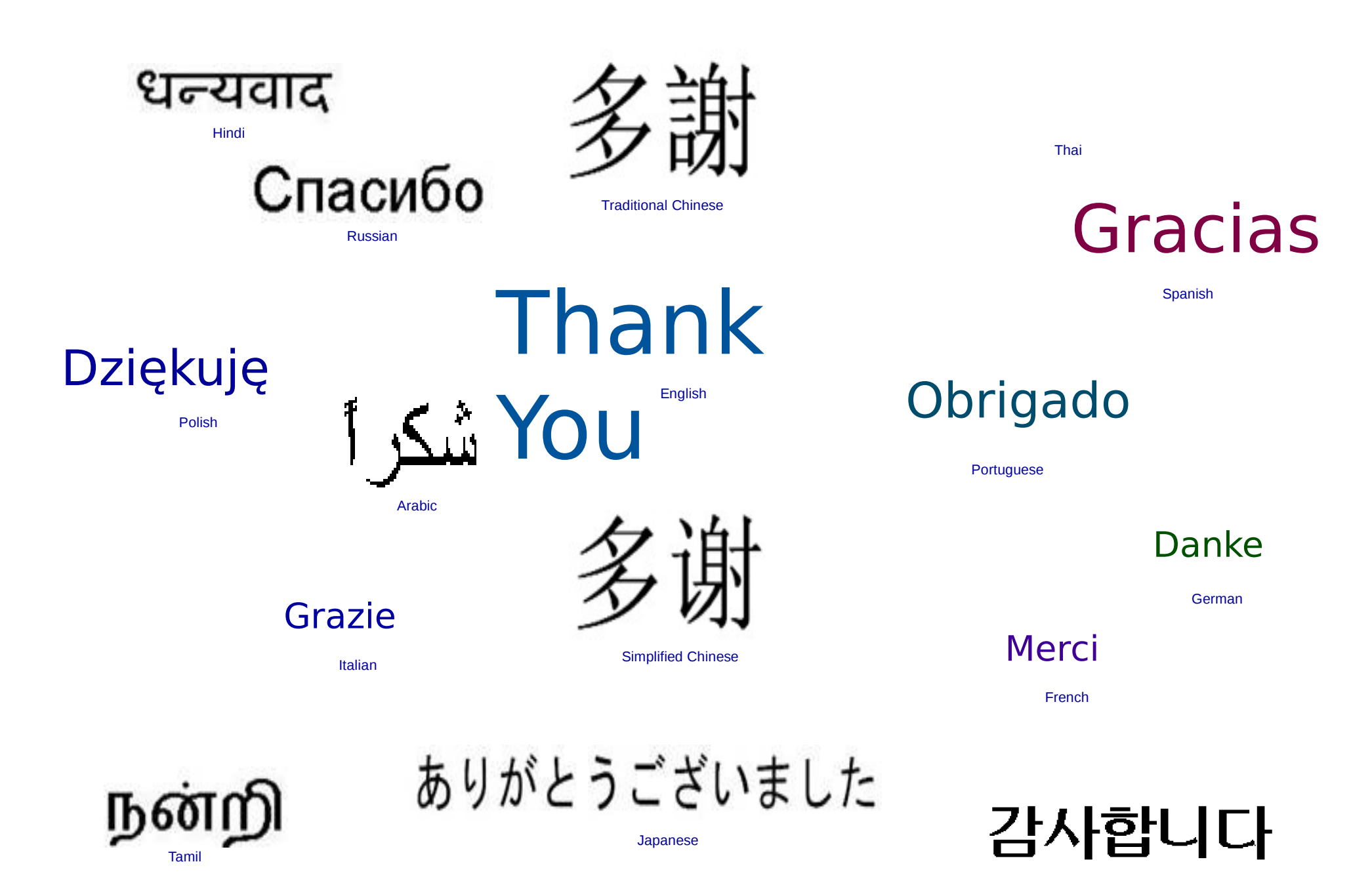

Korean

### BACKUP

### QEMU under libvirt

• Simply use a shell script wrapper as emulator

```
[...]
  <on_crash>preserve</on_crash>
  <devices>
    <emulator>/home/userid/wrapper.sh</emulator>
    <disk type='file' device='disk'>
       <driver name='qemu' type='qcow2' cache='none' io='native'/>
[...]
```

```
/home/userid/wrapper.sh:
#!/bin/bash
exec /usr/local/bin/valgrind --trace-children=yes --track-origins=yes --leak-check=full --show-
leak-kinds=definite --log-file=/tmp/vallog.$$ /home/userid/qemu/build/s390x-softmmu/qemu-system-
s390x "$@"
```
- For illustration I also added some parameters to valgrind
	- --trace-children=yes follow any forks
	- --track-origins=yes tells the original location of undefined values
	- --leak-check=full list with all leaks
	- --show-leak-kinds=definite only show leaks were valgrind is sure
		- --log-file=xxx send debugging output into a file

### Examples – QEMU 2.1 as of 2014/09/11

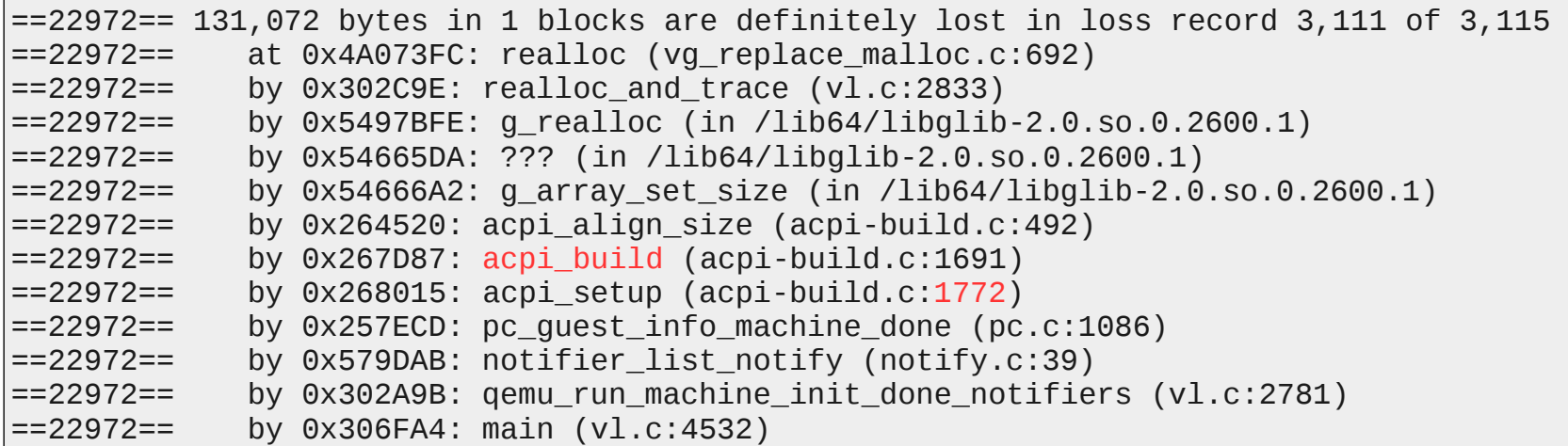

```
hw/i386/acpi-build.c:
void acpi_setup(PcGuestInfo *guest_info)
{
[…]
    acpi build(build state->quest info, &tables);
     build_state->table_ram = acpi_add_rom_blob(build_state, tables.table_data,
                                                ACPI BUILD TABLE FILE);
[...]
     /* Cleanup tables but don't free the memory: we track it
      * in build_state.
      */
    acpi build tables cleanup(&tables, false);
```
- So, we are clever, and valgrind does not understand !
- Not quite. add\_rom\_blob calls rom\_add\_blob
- rom\_add\_blob calls malloc, copies and does not free the input buffer.  $\rightarrow$  LEAK

## Valgrind on libvirt

- Integrated in test suite
- <http://libvirt.org/hacking.html>
- See bullets 6 and 7 (make -C tests valgrind)

--- a/util/rfifolock.c +++ b/util/rfifolock.c  $@@@$ -15,2 +15,3  $@@$ #include "qemu/rfifolock.h" +#include <valgrind/helgrind.h>

# rfifolock (simplified)

```
\omega \omega -18,2 +19,3 \omega\omega void rfifolock init(RFifoLock *r, void (*cb)(void *), void *opaque)
{
+ ANNOTATE_RWLOCK_CREATE(&r->nesting);
   qemu_mutex_init(&r->lock);
@@ -29,2 +31,3 @@ void rfifolock_destroy(RFifoLock *r)
{
+ ANNOTATE_RWLOCK_DESTROY(&r->nesting);
   qemu_cond_destroy(&r->cond);
@@ -45,2 +48,3 @@ void rfifolock_lock(RFifoLock *r)
{
+ bool locked = false;
   qemu_mutex_lock(&r->lock);
@@ -60,2 +64,3 @@ void rfifolock_lock(RFifoLock *r)
 }
+ locked = true;
   }
@@ -65,2 +70,7 @@ void rfifolock_lock(RFifoLock *r)
   qemu_mutex_unlock(&r->lock);
+
+ if (locked) {
+ ANNOTATE_RWLOCK_ACQUIRED(&r->nesting, 1);
+ }
+
}
@@ -75,2 +85,3 @@ void rfifolock_unlock(RFifoLock *r)
      qemu_cond_broadcast(&r->cond);
+ ANNOTATE_RWLOCK_RELEASED(&r->nesting, 1);
   }
```
### Valgrind related QEMU changes

7dda5dc migration: initialize RAM to zero 06d71fa configure: Split valgrind test into pragma test and valgrind.h test 2f24e8f qemu-iotests: Valgrind support c2a8238 Support running QEMU on Valgrind

62fe833 qemu: Use valgrind annotations to mark kvm guest memory as defined 3f4349d coroutine-ucontext: Help valgrind understand coroutines 7e68075 kvm: fill in padding to help valgrind 160c31f ui/spice-display.c: add missing initialization for valgrind 021730f usb: initialise data element in Linux USB\_DISCONNECT ioctl 0873898 tlb flush cleanup 9ed415b initialize struct sigevent before timer\_create

3a1655f vhost-scsi: init backend features earlier a760715 qemu\_opts\_append: Play nicely with QemuOptsList's head f5946db vl.c: Fix memory leak in qemu\_register\_machine() 4f3ed19 s390x/sclpconsole-lm: Fix and simplify irq setup b074e62 s390x/sclpconsole: Fix and simplify interrupt injection 7b53f29 s390x/cpu hotplug: Fix memory leak ef4cbe1 kvm: Fix uninitialized cpuid\_data 2c8ebac vga: fix invalid read after free b432779 virtio: Remove unneeded memcpy 92304bf hw/9pfs: Fix memory leak in error path e36c876 qapi: Fix memory leak a5aa842 libcacard: fix soft=... parsing in vcard\_emul\_options e332340 Fix NULL alarm\_timer pointer at exit f71903d Make sure to initialize fd\_sets in aio.c 68bd348 scsi: Add assertion for use-after-free errors f156f23 qom: Fix memory leak in function container\_get 9cf1f00 hw/pc sysfw: Fix memory leak 5c87800 qdev: Fix memory leak in function set\_pci\_devfn 7f84c12 compatfd.c: Don't pass NULL pointer to SYS\_signalfd 229609d sdl: Fix memory leakage